## **2.7.15 Mocniny s racionálním mocnitelem**

## **Předpoklady:** 020714

Racionální číslo - číslo, které je možné zapsat zlomkem. Co už umíme s mocninami? Víme, co znamená:

• 
$$
2^3 = 2 \cdot 2 \cdot 2
$$
  
\n•  $2^{-2} = \frac{1}{2^2} = \frac{1}{2 \cdot 2}$ 

• Ale co znamená  $2^3$  ? 2

Porovnáme pravidla pro počítání s mocninami a odmocninami:

$$
\sqrt{ab} = \sqrt{a} \cdot \sqrt{b}
$$
\n
$$
\sqrt{\frac{a}{b}} = \frac{\sqrt{a}}{\sqrt{b}}
$$
\n
$$
\sqrt{\frac{a}{b}} = \frac{\sqrt{a}}{\sqrt{b}}
$$
\n
$$
\sqrt{\frac{a}{b}} = \frac{a^n}{b^n}
$$
\n
$$
\left(\frac{a}{b}\right)^n = a^n b^n
$$
\n
$$
\left(\frac{a}{b}\right)^n = a^n
$$
\n
$$
\left(\left(a\right)^r\right)^s = a^{sr}
$$

Odmocniny a mocniny se chovají stejně a to určitě nebude samo sebou! Nejsou odmocniny speciálním typem mocnin?

**Pedagogická poznámka:** Studenty vyzvu, aby sami vymysleli, jakým racionálním číslem by

bylo možné zapsat  $\sqrt{2}$  . Je zajímavé, že se vždy objeví pár návrhů na  $\frac{1}{\epsilon}$ 2 a téměř

nic jiného. Bohužel většinou jde pouze o návrhy bez pořádného zdůvodnění. Snažíme se poté diskutovat, jaké dobré důvody existují pro nahrazení odmocniny mocninou na jednu polovinu.

Zkusíme zjistit, jaký exponent by byla druhá odmocnina:

$$
\sqrt{2} = 2^p \quad \text{použijeme} \left(\sqrt{2}\right)^2 = 2^1.
$$
\n
$$
\left(\sqrt{2}\right)^2 = \left(2^p\right)^2 = 2^1
$$
\n
$$
2^{2p} = 2^1
$$
\n
$$
2p = 1
$$
\n
$$
p = \frac{1}{2} \implies \text{Možná platí: } \sqrt{2} = \left(2\right)^{\frac{1}{2}}.
$$

Zkusíme, zda funguje upravování odmocnin.

**Př. 1:** Spočti:  $(\sqrt{2})^3$  a  $\sqrt{2^8}$  do dvou sloupců, jednak klasicky pomocí vzorců pro úpravy odmocnin a jednak nahrazením  $\sqrt{(\ )} = (\ )^{\frac{1}{2}}$  a použitím vzorců pro úpravy mocnin.

Úprava pomocí vzorců pro odmocniny. Úprava pomocí vzorců pro mocniny

(používáme ( ) ( ) 1 = <sup>2</sup> ). ( ) 3 3 2 2 2 2 2 2 2 2 2 2 = = ⋅ = ⋅ = ( )<sup>2</sup> 8 4 4 2 2 2 = = 3 1 3 1 1 <sup>1</sup> 2 2 2 2 1 2 2 2 2 2 2 2 <sup>+</sup> = = = = ( ) 1 1 8 8 8 4 <sup>2</sup> <sup>2</sup> 2 2 2 2 ⋅ = = =

U všech předchozích výpočtů bychom místo  $\sqrt{(-)}$  mohli psát $(-)^{\frac{1}{2}}$ . Zdá se, že pro druhou odmocninu platí: 1  $a = a^2$ . Jak je to se třetí odmocninou?

**Př. 2:** Navrhni nahrazení třetí odmocniny mocninou.

$$
{}^{3}\sqrt{a} = a^{p} \text{ použijeme } \left({}^{3}\sqrt{a}\right)^{3} = a.
$$
  

$$
\left({}^{3}\sqrt{a}\right)^{3} = \left(a^{p}\right)^{3} = a^{1}
$$
  

$$
a^{3p} = a^{1}
$$
  

$$
3p = 1
$$
  

$$
p = \frac{1}{3} \implies {}^{3}\sqrt{a} = \left(a\right)^{\frac{1}{3}}
$$

**Př. 3:** Podobně jako v příkladu 1 ověř, že je možné třetí odmocninu nahradit racionálním mocnitelem.

Zkoušíme <sup>3</sup> $\sqrt{a} = (a)^{\frac{1}{3}}$ .

 $\frac{1}{2}$ 

Ĩ

Úprava pomocí vzorců pro odmocniny.

Úprava pomocí vzorců pro mocniny (používáme  $\sqrt[3]{\left( \right)} = \left( \right)^{\frac{1}{3}}$ ).

$$
\left(\sqrt[3]{a}\right)^7 = \sqrt[3]{a^7} = \sqrt[3]{a^6 \cdot a} = \sqrt[3]{a^6} \sqrt[3]{a} = a^2 \sqrt[3]{a}
$$
\n
$$
\left(\sqrt[3]{a}\right)^7 = \left(a^{\frac{1}{3}}\right)^7 = a^{\frac{7}{3}} = a^{2 \frac{1}{3}} = a^2 a^{\frac{1}{3}} = a^2 \sqrt[3]{a}
$$
\n
$$
\left(\sqrt[3]{a}\right)^{12} = \sqrt[3]{\left(a^4\right)^3} = a^4
$$
\n
$$
\left(\sqrt[3]{a}\right)^{12} = \left(a^{\frac{1}{3}}\right)^{12} = a^{\frac{12}{3}} = a^4
$$

Pedagogická poznámka: Počáteční část hodiny je možné poměrně snadno urychlit i zpomalit. Většinou u příkladu nečekám, až ho udělají všichni, a nechám ho vypracovat pouze těm nejrychlejším, ostatní se něj jenom podívají.

Nápad funguje i pro 
$$
\sqrt[3]{a} = a^{\frac{1}{3}} \implies
$$
 zřejmě platí:  $\sqrt[n]{a} = a^{\frac{1}{n}}$ ,  $\sqrt[n]{a^m} = a^{\frac{m}{n}}$ .  
Vysvětluje se vzorec:  $\sqrt[n]{a^{mp}} = \sqrt[n]{a^m}$ .  $(\sqrt[n]{a^{mp}} = a^{\frac{mp}{np}} = a^{\frac{m}{n}} = \sqrt[n]{a^m}$ )

**Pedagogická poznámka:** Rozdíly ve způsobu vnímání matematiky ukazuje moje neúspěšná

snaha přesvědčit jednu studentku o tom, že postup *mp m*  $\sqrt[n]{a^{mp}} = a^{\overline{np}} = a^{\overline{n}} = \sqrt[n]{a^{m}}$ ukazuje "krácení v odmocninách" lépe, než jenom uvedení vzorce ve větě z minulé hodiny.

Naše úvahy nejsou matematicky dostatečně průkazné, ale jiní to dokázali za nás platí:

**Pro každé kladné reálné číslo** *a***, pro každé přirozené číslo** *n* **platí:**  1  $\sqrt[n]{a} = a^n$ . **Pro každé kladné reálné číslo** *a***, pro každé celé číslo** *m***, pro každé přirozené číslo** *n* **platí:**  $\sqrt[n]{a^m} = a^{\frac{m}{n}}$  $\sqrt[n]{a^m} = a^n$ .

**Př. 4:** Zapiš pomocí racionálního mocnitele:

a) 
$$
\sqrt[3]{3}
$$
 b)  ${}^{6}\sqrt{a^{3}}$  c)  ${}^{5}\sqrt{a^{-6}}$  d)  $\left(\frac{1}{\sqrt[4]{a}}\right)^{6}$   
a)  $\sqrt[3]{3} = 3^{\frac{1}{7}}$  b)  ${}^{6}\sqrt{a^{3}} = a^{\frac{3}{6}} = a^{\frac{1}{2}}$  c)  ${}^{5}\sqrt{a^{-6}} = a^{-\frac{6}{5}}$   
d)  $\left(\frac{1}{\sqrt[4]{a}}\right)^{6} = \frac{1}{\left(\sqrt[4]{a}\right)^{6}} = \left(\sqrt[4]{a}\right)^{-6} = a^{-\frac{6}{4}} = a^{-\frac{3}{2}}$ 

**Pedagogická poznámka:** Problémy se vyskytují prakticky jenom v posledním bodě d), kde se snažím trvat na starém "nemusíte dělat všechno najednou, po malých správných krocích se musíte dostat až k výsledku. Většinou si ukazujeme, že právě u bodu d) správných cest existuje více.

Následkem předchozích definic se pravidla pro počítání s odmocninami sloučí s pravidly pro počítání s mocninami

**Pro všechna kladná reálná čísla** *a, b* **a pro všechna racionální čísla** *r, s* **platí:** 

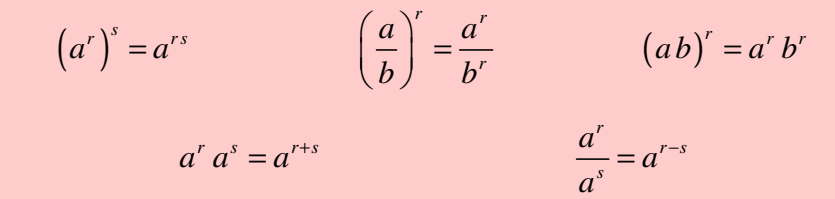

**Pedagogická poznámka:** Studenti se s racionálními mocniteli sžívají pro mě až překvapivě snadno a následující příklady jim nedělají v podstatě žádné potíže. V případě bezradnosti stačí odkázat na rámeček se vzorci.

Př. 5: Zjednoduš výrazy:  
\na) 
$$
a^{\frac{2}{3}} \cdot a^{\frac{4}{3}}
$$
 b)  $\left(a^{\frac{4}{3}}\right)^{\frac{9}{2}}$  c)  $\frac{a^{\frac{2}{3}}}{\frac{1}{a^{\frac{1}{2}}}}$  d)  $\frac{a \cdot a^{\frac{2}{3}}}{a^{\frac{1}{3}}}$   
\na)  $a^{\frac{2}{3}} \cdot a^{\frac{4}{3}} = a^{\frac{2+4}{3}} = a^{\frac{6}{3}} = a^2$  b)  $\left(a^{\frac{4}{3}}\right)^{\frac{9}{2}} = a^{\frac{9\cdot 4}{2\cdot 3}} = a^{\frac{36}{6}} = a^6$   
\nc)  $\frac{a^{\frac{2}{3}}}{a^{\frac{1}{3}}} = a^{\frac{2-1}{3}} = a^{\frac{4-3}{6}} = a^{\frac{1}{6}} = a^{\frac{6}{6}} = a^{\frac{6}{6}}$  d)  $\frac{a \cdot a^{\frac{2}{3}}}{a^{\frac{1}{3}}} = a^{\frac{1+\frac{2}{3}\cdot\left(-\frac{1}{3}\right)}{a^{\frac{1}{3}}}} = a^2$ 

**Pedagogická poznámka:** U následujících příkladů se někteří vzpírají a chtějí k úpravám nadále používat odmocniny. Z cvičných důvodů trvám na použití racionálních mocnin s tím, že později si samozřejmě mohou vybrat.

**Př. 6:** Částečně odmocni převedením na racionálního mocnitele  $\sqrt[6]{a}^{15}$ .  $\frac{15}{2}$   $\frac{5}{2}$   $2+\frac{1}{2}$   $\frac{1}{2}$  $^6\sqrt{a^{15}} = a^{16}\sqrt{a^2} = a^{2+1}\sqrt{a^2} = a^2 \cdot a^{\frac{1}{2}} = a^2\sqrt{a^2}$ 

**Př. 7:** Zjednoduš následující výrazy převedením na racionálního mocnitele.  
\na) 
$$
\sqrt[12]{2^{18}}
$$
 b)  $\sqrt[4]{4}$  c)  $\sqrt[3]{a\sqrt{a^{10}}}$   
\na)  $\sqrt[12]{2^{18}} = 2^{\frac{18}{12}} = 2^{\frac{3}{2}} = 2^{\frac{1}{1-2}} = 2\sqrt{2}$  b)  $\sqrt[4]{4} = 4^{\frac{1}{4}} = (2^2)^{\frac{1}{4}} = 2^{\frac{2}{4}} = 2^{\frac{1}{2}} = \sqrt{2}$   
\nc)  $\sqrt[3]{a\sqrt{a^{10}}} = (a(a^{10})^{\frac{1}{2}})^{\frac{1}{3}} = (a \cdot a^{\frac{10}{2}})^{\frac{1}{3}} = (a \cdot a^5)^{\frac{1}{3}} = (a^6)^{\frac{1}{3}} = a^{\frac{6}{3}} = a^2$   
\n**Př. 8:** Vyjádři součin pomocí jediné odmocniny převedením na racionálního mocnitele.  
\na)  $\sqrt{3} \cdot \sqrt[3]{9}$  b)  $\sqrt{3} \cdot \sqrt[4]{3} \cdot \sqrt[5]{9}$  c)  $\sqrt{a} \cdot \sqrt[3]{a^2} \cdot \sqrt[6]{a^5}$ .  
\na)  $\sqrt{3} \cdot \sqrt[3]{9} = 3^{\frac{1}{2}} \cdot 9^{\frac{1}{3}} = 3^{\frac{1}{2}} \cdot (3^2)^{\frac{1}{3}} = 3^{\frac{1}{2}} \cdot 3^{\frac{2}{3}} = 3^{\frac{1}{2} + \frac{2}{3}} = 3^{\frac{3+4}{6}} = 3^{\frac{7}{6}} = 3 \cdot \sqrt[6]{3}$   
\nb)  $\sqrt{3} \cdot \sqrt[4]{3} \cdot \sqrt[5]{9} = 3^{\frac{1}{2}} \cdot 3^{\frac{1}{4}} \cdot 3^{\frac{2}{5}} = 3^{\frac{10+5+8}{20}} = 3^{\frac{23}{20}} = 3 \cdot \sqrt[6]{3}$   
\nc)  $\sqrt{a} \cdot \sqrt[3]{a^2} \cdot \sqrt[6]{a^5} = a^{\frac{$ 

**Pedagogická poznámka:** Další příklady následují v první polovině příští hodiny.

**Př. 9:** Petáková: strana 63/cvičení 49 e) h) i) strana 63/cvičení 50 e) strana 63/cvičení 51 b) c) f) strana 63/cvičení 52 c) f)

**Shrnutí:** Odmocniny můžeme nahradit mocninami s racionálním mocnitelem.